## Beginning Xcode

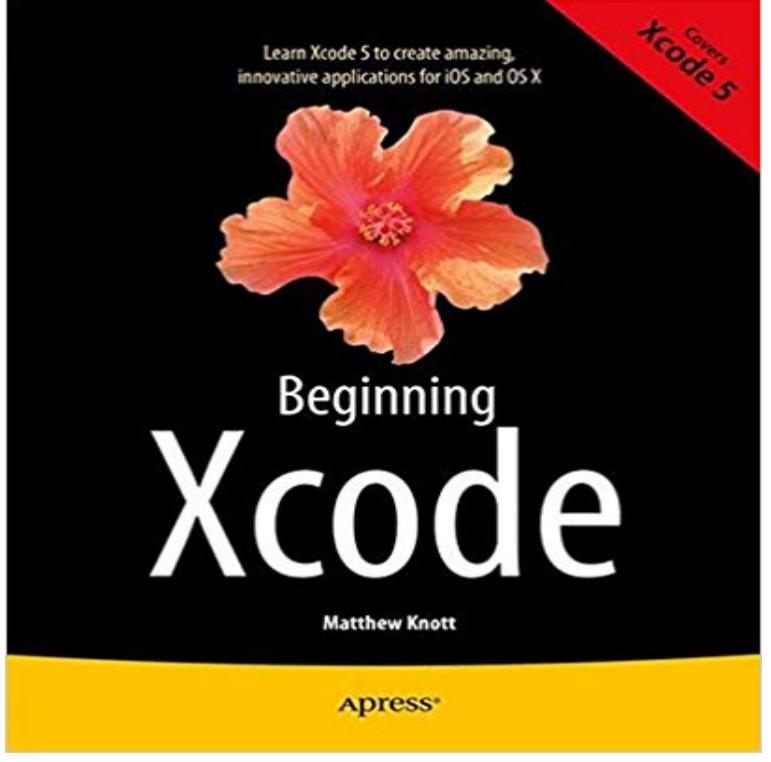

Xcode is Apples Integrated Development Environment (IDE), Interface Builder, and other tools for helping app developers and coders to build iPhone and iPad apps more efficiently and quickly. Beginning Xcode aims to get you up and running with Apples latest Xcode 5 and includes a wide variety of exciting projects to build. So, if you have some programming experience with iOS SDK and Objective-C, but want a more in depth tutorial on Xcode, then Beginning Xcode is for you. The book focuses on the new technologies, tools and features that Apple has bundled into the new Xcode 5, to complement the latest iOS 7 SDK. Youll learn: How to build iOS apps using the latest Xcode How to get started with Xcode, using Workspaces, Interface Builder, storyboarding, tables/collection views and more How to dive deeper into Xcode using advanced searches, filtering, advanced editing, debugging, and source control How to take advantage of Xcodes vast libraries, frameworks and bundles How to create exciting interactive apps for iPhone or iPad using Sprite Kit, Map Kit, and other Apple technologies How to share your app using organizer, localization, auto layout, and more By the end of this book, youll have all of the skills and a variety of examples to draw from to get your very first app out the door using Xcode. Maybe, youll even sell it on Apple iTunes App Store.

GitHub is where people build software. More than 28 million people use GitHub to discover, fork, and contribute to over 85 million projects.Beginning Xcode [James Bucanek] on . \*FREE\* shipping on qualifying offers. Xcode is a powerful suite of free development tools from AppleXcode is a powerful suite of free development tools from Apple Computer that will allow you to create Macintosh applications, plug-ins, web components, appletsBeginning Xcode: Swift Edition [Matthew Knott] on . \*FREE\* shipping on qualifying offers. Beginning Xcode, Swift Edition will not only get you upGitHub is where people build software. More than 28 million people use GitHub to discover, fork, and contribute to over 85 million projects.Buy Beginning Xcode (Programmer to Programmer) 1 by James Bucanek (ISBN: 9780471754794) from Amazons Book Store. Everyday low prices and freeBeginning Xcode, Swift Edition will not only get you up and running with Apples latest version of Xcode, but it also shows you how to use Swift in Xcode and - 4 min - Uploaded by e a programming to-do list of all the things youll need to do to build the game . This helps Beginning

Xcode, Swift Edition will not only get you up and running with Apples latest version of Xcode, but it also shows you how to use Swift in Xcode .Beginning Xcode has 5 ratings and 1 review. Mohammad said: covers lot of must to have essentials, but the book can be reduced in terms of paGet up and running with Apples latest version of Xcode, and see how to use Swift in Xcode to build a variety of projects. If you already have some programming On Jan 1, 2014 Matthew Knott published: Beginning Xcode. - 6 min - Uploaded by rn how to add a button to the app and connect it to some Swift 4 code that prints a message Learn how to use Swift and new Swift-related features in Xcode. Get up and running with Apples latest version of Xcode, and see how to use Swift in Xcode to build a variety of projects. If you already have some programming experience with iOS SDK and Objective-C, but want a more - 5 min - Uploaded by llenge: Basic Controls - Beginning Programming with iOS 11, Swift 4, and Xcode 9 Beginning Xcode has 3 ratings and 1 review. Amp said: I love this book a lot. I am a newbie in iOS area and what I found blocking me to get into it is hoXcode is Apples Integrated Development Environment (IDE), Interface Builder, and other tools for helping app developers and coders to build iPhone and iPadEditorial Reviews. From the Back Cover. This book will not only get you up and running with Beginning Xcode: Swift 3 Edition 1st ed. Edition, Kindle Edition. byBeginning Xcode, Swift Edition will not only get you up and running with Apples latest version of Xcode, but it also shows you how to use Swift in Xcode and